#### МЕЖДУНАРОДНЫЕ И НЕГОСУДАРСТВЕННЫЕ ОБЩЕСТВЕННЫЕ ОРГАНИЗАЦИИ

помощь: психологическая, юридическая, гуманитарная поддержка семьи и др.

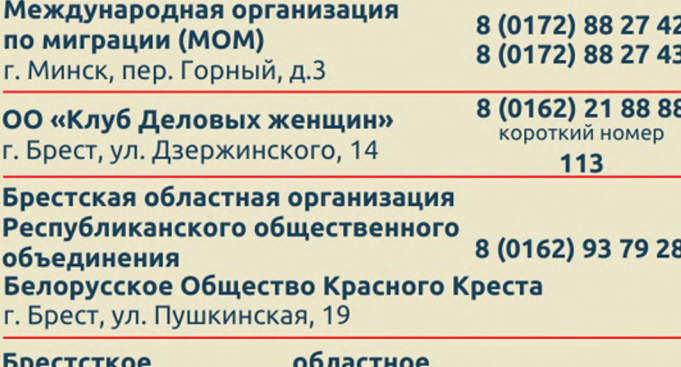

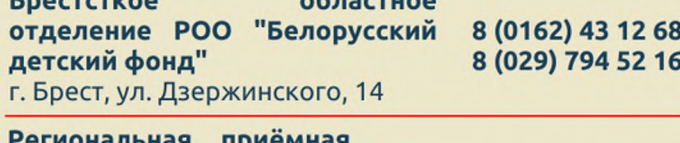

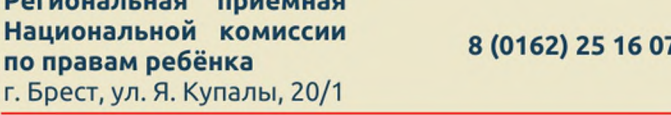

Если ваш ребенок пострадал от сексуального насилия или эксплуатации, самое главное поддержать ребенка и разъяснить ему, что он не виноват, он стал жертвой преступления.

Сексульное насилие и эксплуатация могут действия включать насильственные сексуального характера, развратные действия, проституцией, вовлечение  $\overline{B}$ занятие изготовление распространение порнографических материалов и др.

Вы и ваш ребенок сейчас нуждаетесь в помощи и поддержке. Не пытайтесь решать проблему самостоятельно, вы не одиноки в этом мире. Обращайтесь к специалистам, которые могут оказать профессиональную помощь. Вместе мы сможем найти выход!

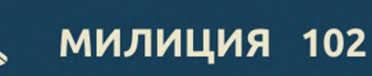

Звонок БЕСПЛАТНЫЙ

ВРЕМЯ РАБОТЫ: КРУГЛОСУТОЧНО

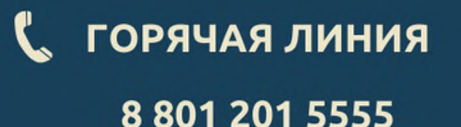

По безопасному выезду, пребыванию за рубежом и противодействию торговле людьми (включая вопросы по противодействию сексуальному насилию в отношении несовершеннолетних, в том числе в сети Интернет)

Звонок БЕСПЛАТНЫЙ

ВРЕМЯ РАБОТЫ: ежедневно с 8.00 до 20.00

www.bpwbrest.by

# **(** АНОНИМНЫЙ ТЕЛЕФОН ДОВЕРИЯ ДЛЯ **НЕСОВЕРШЕННОЛЕТНИХ**

8 801 100 1611

### Звонок БЕСПЛАТНЫЙ

ВРЕМЯ РАБОТЫ: КРУГЛОСУТОЧНО

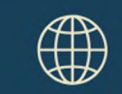

**ИНФОРМАЦИОННЫЙ PECYPC** 

www.kids.pomogut.by

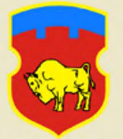

Главное управление по образованию Брестского областного исполнительного комитета

Государственное учреждение образования «Брестский областной социально-педагогический центр»

# **РЕГИОНАЛЬНАЯ KAPTA** (БРЕСТСКАЯ ОБЛАСТЬ)

**ОКАЗАНИЕ ПОМОЩИ** НЕСОВЕРШЕННОЛЕТНИМ, **ПОТЕРПЕВШИМ** ОТ СЕКСУАЛЬНОГО НАСИЛИЯ И ЭКСПЛУАТАЦИИ

 $2024r$ 

## СОЦИАЛЬНО-ПЕДАГОГИЧЕСКИЕ ЦЕНТРЫ (СПЦ)

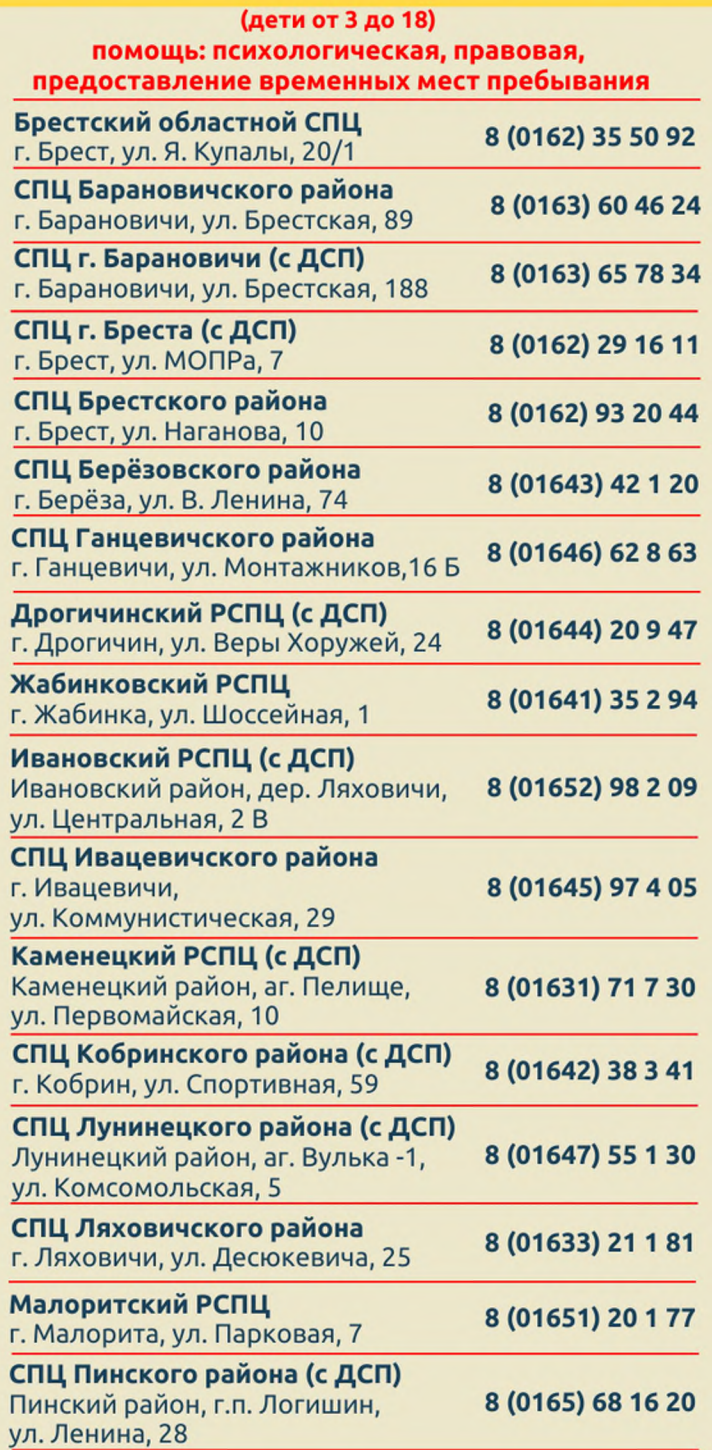

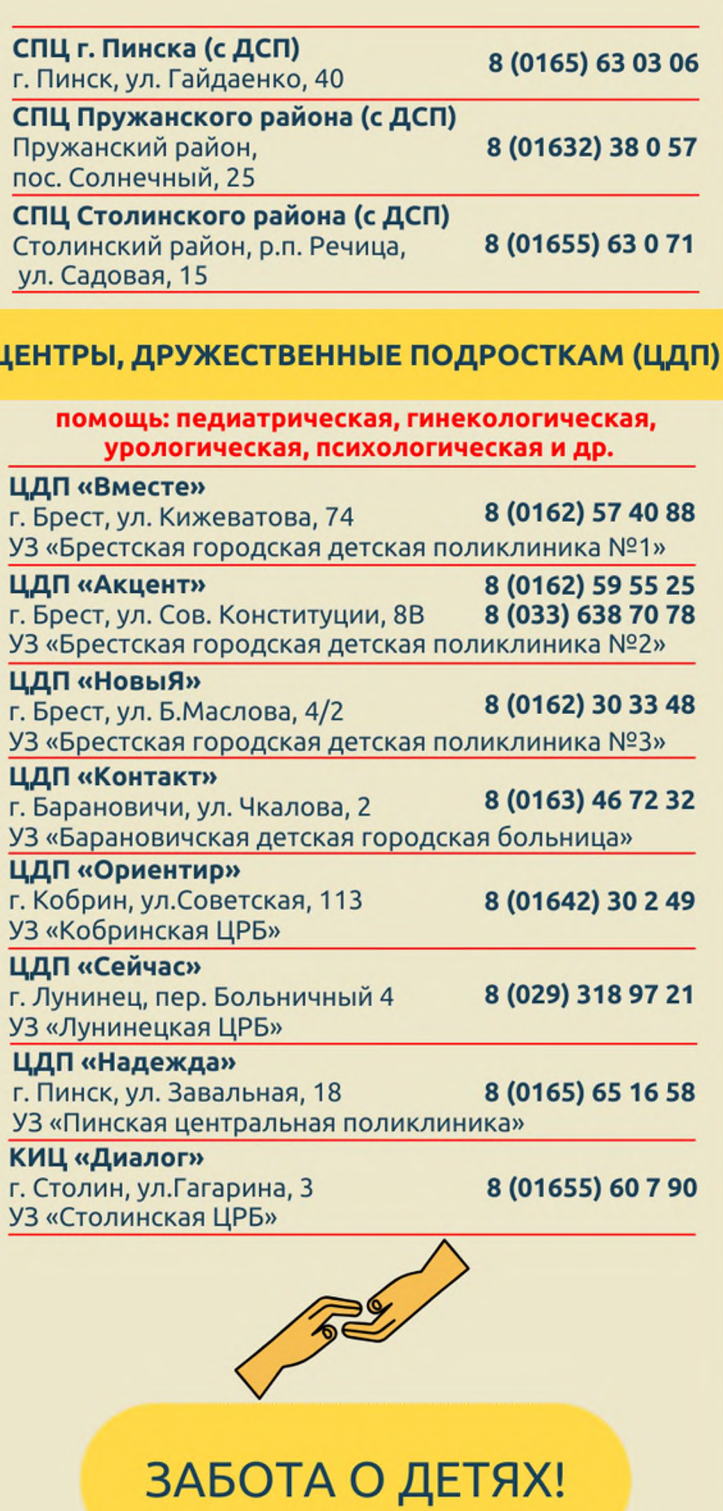

### УЧРЕЖДЕНИЯ ЗДРАВООХРАНИЕНИЯ

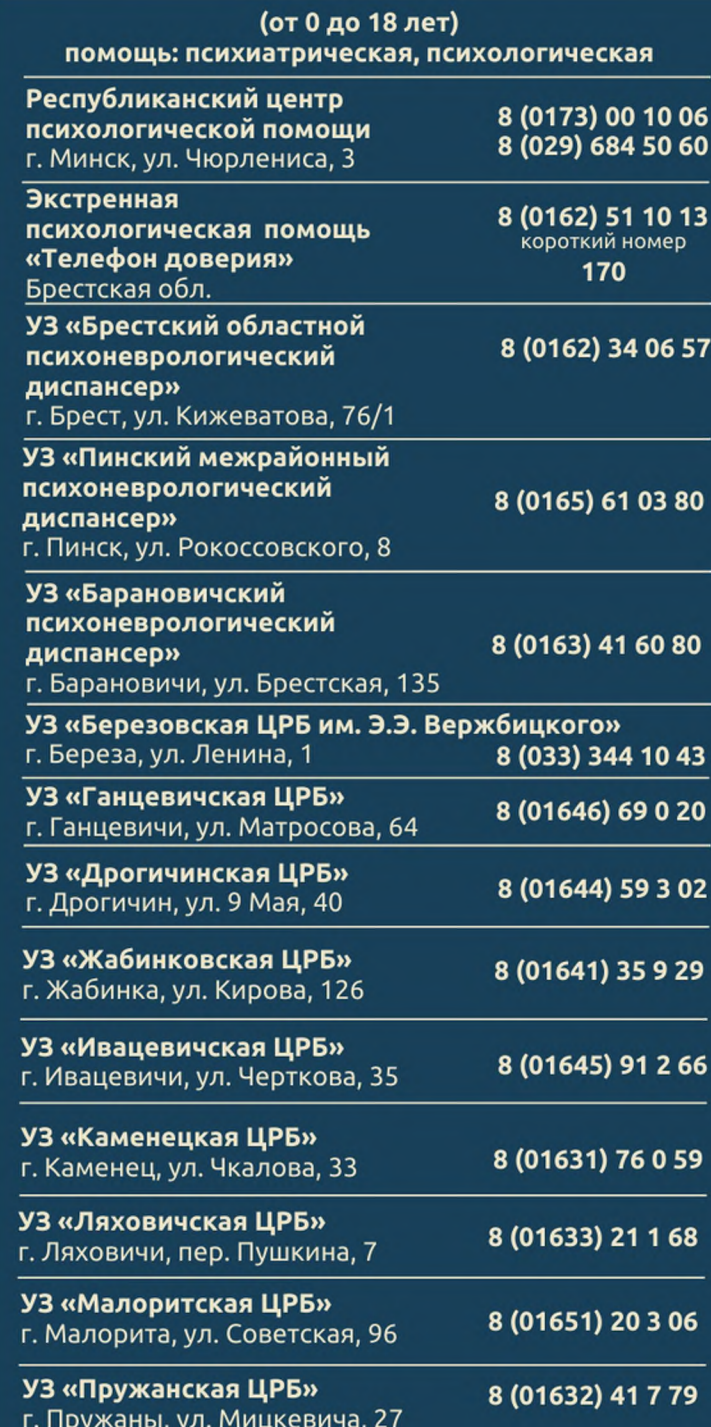